Instructions: For each function provided below, you must sketch an accurate graph on the corresponding grid by pointplotting and connecting the points. You will find the **domain and range** by looking at the **graphs** of he functions. We will fill in the "class notes" section after you plot the graphs.

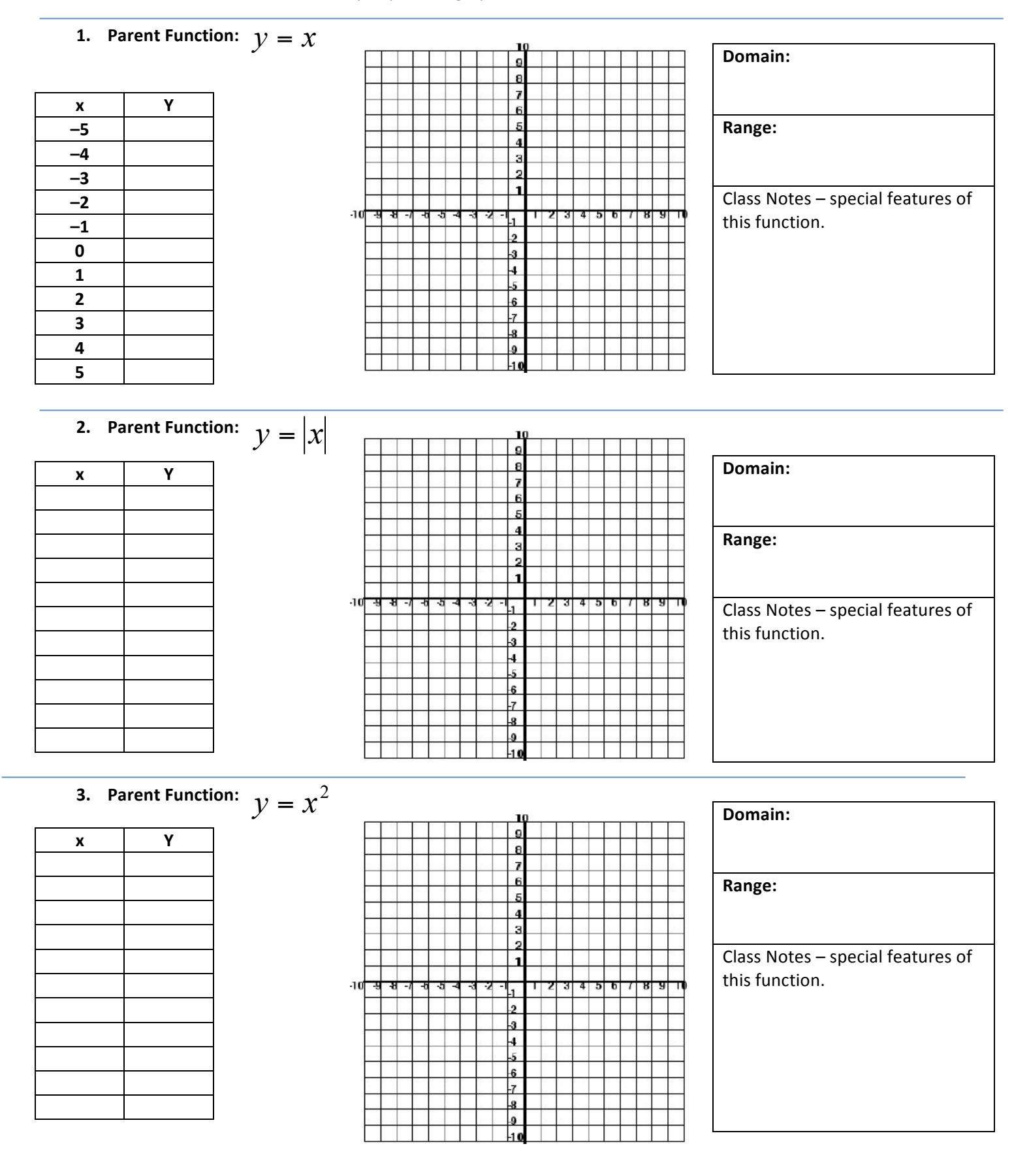

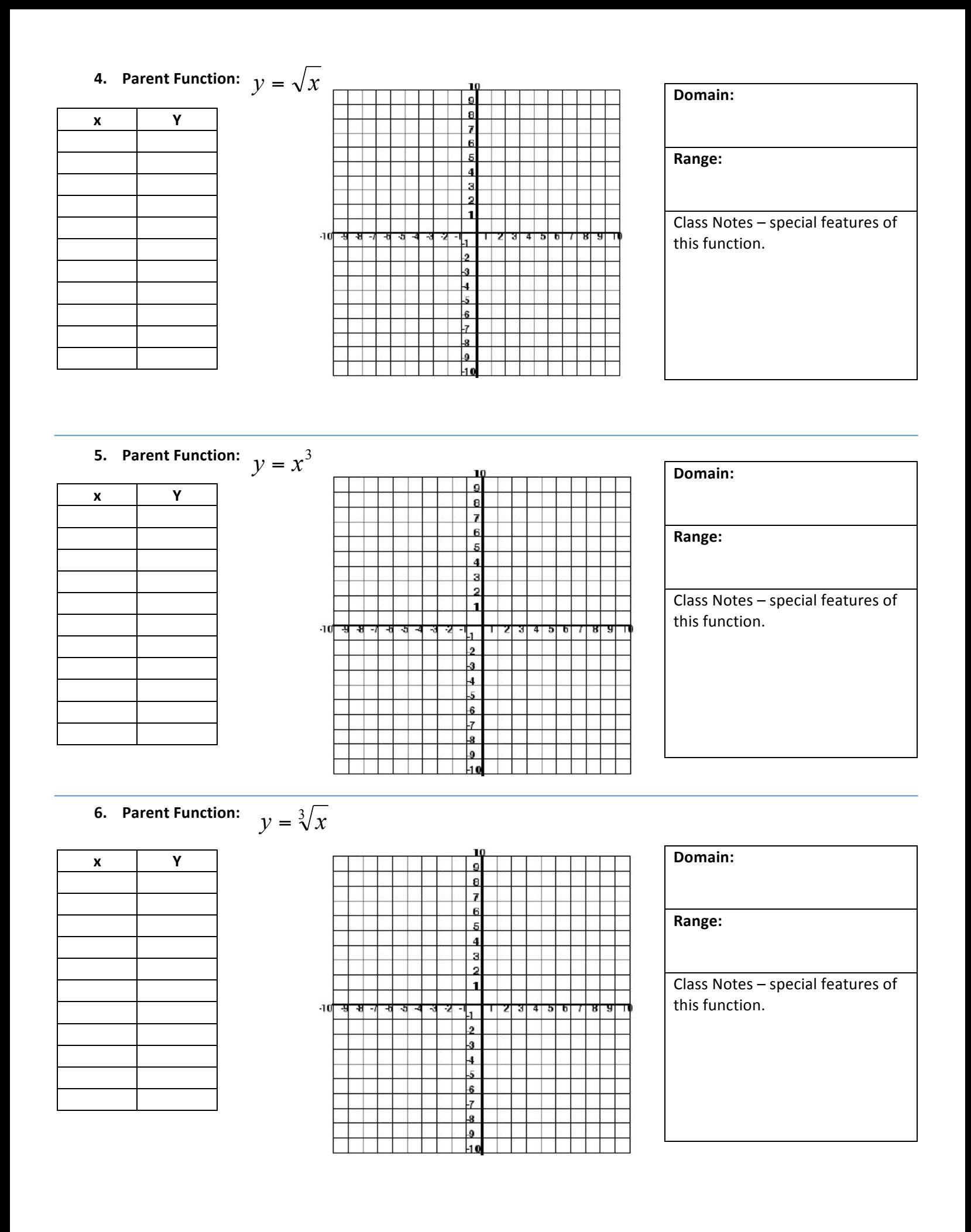